# **CPS122 Lecture: From Python to Java**

last revised January 2, 2019

## *Objectives:*

- 1. To introduce the notion of a compiled language
- 2. To introduce the notions of data type and a statically typed language
- 3. To introduce a few of the key syntactic differences between Python and Java
- 4. To explain the fundamental distinction between primitive types and reference types, and to introduce the Java primitive types

## *Materials:*

- 1. Demo and projectable of Hello world programs in Python and Java
- 2. Key Differences between Python and Java handout
- 3. Projectable showing type declarations in Java compared to Python
- 4. Python compared to Java activities
- 5. Python interpreter and Dr. Java for demos
- 6. Projectable showing different syntax for control structures

# I. **Introduction**

A.As you may recall, in our course introduction we noted that this class will use Java as a programming language, rather than Python, for three reasons, all related to the size of the problem we are seeing to solve. Do you recall what those reasons where?

# ASK

- 1. Java is designed for an approach to software development known as object orientation. (Python has support for object-orientation, but not as fully.)
- 2. Java is a compiled language.
- 3. Java is a statically-typed language.
- B.We talked a bit about Object-Orientation in the first lecture, and will say a lot more about it throughout the course! In this lecture, we will explain the latter two, and also say a bit more about Java syntax.
- C. Something of the pervasive object-orientation of Java can be seen by comparing a simple program written using both languages.

Demo and display "Hello world" written in both languages

- 1. Note that everything is part of a class
- 2. Note that even printing is handled by sending a message to an object - in this case standard output, which is accessed through the object System.out.
- D.Distribute Key Differences between Python and Java handout we will refer to this throughout the rest of the lecture.

#### II. **Compilation versus Interpretation**

- A.Computer hardware (a CPU chip) is capable of interpreting programs written in binary machine language - 1's and 0's,
	- 1. However, writing programs in machine language has lots of disadvantages:
		- a) It is tedious.
		- b) It is error-prone.
		- c) Correcting such programs when errors are found is extremely difficult.
		- d) Modifying such programs is extremely difficult.
		- e) Perhaps most important of all, the machine language of each family of CPU chips is unique to that family. Thus, a program written for one family of chips (e.g. the Intel 80x86 used on many current systems) is totally useless for some other family.

2. For this reason, very early in the history of computer science, various *higher-level* programming languages were developed. Though still not as natural as English, they are a whole lot simpler to use than binary machine language. Python is one such language; Java is another; and there are hundreds more.

In addition to being much easier to use, higher level languages have the advantage of being designed to be cross-platform - i.e. the same program should be capable of being used on multiple families of CPU.

B.With the use of higher-level languages, a new problem arises. The CPU can only interpret its binary machine language - so how does it execute a program written in a higher-level language?

Two approaches to solving this problem have been widely used.

- 1. Software interpretation. A special program called an i*nterpreter* is written for a particular chip, in the binary machine language of that chip. This program reads the higher-level language program one step at a time and interprets and carries out that step.
- 2. Compilation. A special program, called a *compiler*, is used to *translate* the higher-level language program into the binary machine language of the target system
- 3. The key difference between the approaches is how often a given higher-level language statement is "understood". With an interpreter, it is "understood" each time it is executed. With a compiler, it is "understood" once, and then translated, as a separate step before it is executed.

Example:

Say to a student who knows German: "Heben sie die hand, bitte" ("Raise your hand, please")

Ask the same student to translate into English, hand the translation to another student to interpret.

- 4. Often, one approach or the other is the preferred approach for a given higher-level language. For example, Python is designed to be implemented using software interpretation, and Java - like most higher-level languages - is designed to be implemented using compilation. [ There are a few languages that can actually be implemented either way. ]
- C. A key visible distinction between the two implementation models is that with a compiled implementation there is a distinct compilation step that occurs between writing a program and running it, whereas with an interpreted implementation it is possible to enter a single statement and have it executed immediately.
	- 1. Of course, the interpreted approach is more convenient to use.
	- 2. However, though the compiled approach requires extra effort, it has a number of advantages.
		- a) A compiled program can perform the same task much faster than an interpreted program, because the step of "understanding" the source program is done just once, at compile time, and because it is possible to perform some "optimizations" during translation that make the program run more quickly.
			- (1)This is not much of an issue in many cases, given the speed of modern computers. But it can be an issue with computeintensive applications, such as certain kinds of media operations (e.g. movie, sound or picture editing) or scientific "number-crunching".
			- (2)Some interpreted implementations mitigate the problem by storing the program internally in a partially-translated form to avoid doing all the work of "understanding" the source each time a statement is executed, and may even save the translated form to facilitate subsequent loading. (For example, Python

does this with its .pyc files). But this still doesn't yield the kind of efficiency possible with a compiled implementation.

- b) A more significant issue is software reliability. A compiler can be designed to catch many kinds of errors (but by no means all) when a program is compiled, rather than having them show up when the program is running.
	- (1)We will see lots of examples of this as we learn Java.
	- (2)There will be times when you will be tempted to think of detection of errors by the compiler as a nuisance, but remember this is much less of a nuisance than having something go wrong when the program is running!
- c) Compiled implementations also have significant security advantages.
- D.Having said all this, for demonstration purposes we will make use from time to time of a program known as Dr. Java. This has an interaction window which allows you to enter a Java statement and have it executed immediately - just like in an interpreted language. But what is really happening is that Dr. Java is compiling a miniprogram containing the statement "behind the scenes".
- E. The IDE we will use in lab NetBeans performs the compilation step automatically when you try to run a program that has been modified since it was last compiled - so you will not necessarily be conscious of compilation being done.

#### III.**Static versus Dynamic Typing**

- A.Before we discuss the issue of static versus dynamic typing, we need to first introduce the notion of a data type. Both Python and Java (and indeed almost all programming languages) have this concept.
	- 1. A data type defines a set of possible values and a set of possible operations. For example, most programming languages (including Python and Java) have the notion of the data type integer (called int in both languages).
		- a) The possible values of an int are a finite subset of the mathematical integers.
		- b) The possible operations on an int are the standard arithmetic operations such as  $+$ ,  $-$ ,  $*$ , / etc.
	- 2. Most programming languages (including Python and Java) are strongly-typed languages - which basically means that one cannot apply an operation to a data item for which it is not appropriate.

Example: DEMO in Python

4 - 3 is OK "four" - "three" is not - the type of the values is string, not some sort of number

3. In fact, sometimes the same symbol may specify a different operation depending on the types of the items it is applied to

Example: DEMO in Python

4+3 - here "+" is arithmetic addition "four"  $+$  "three" - here " $+$ " is string concatenation

B. To illustrate the difference between static and dynamic typing, consider the following task: calculate the two roots of a quadratic equation using the quadratic formula you learned in high school:

If an equation is of the form  $Ax^2 + Bx + C = 0$ , then its roots are

 $x = -B +/-$  sqrt( $B^2 - 4AC$ )

PROJECT TypeDeclarations projectable

(Note: these are just excerpts from complete programs, written so as to use a similar style insofar as possible. For simplicity we assume we will only use them for cases having two real roots.).

What differences do you see?

ASK - Be sure they see the explicit declarations of the variables

- 1. In the Java program, the variables a, b, c, x1, and x2 are explicitly declared to be of a data type known as double (double-precision real numbers) before they are actually used.
- 2. In the Python program, these variables are first introduced when they are used.
- 3. The difference arises because Java is statically typed, which means three things:
	- a) A variable must be explicitly declared to be of some type before it can be used.
	- b) A variable must only be used in a way that is appropriate for its type.
	- c) The type of a variable cannot be changed once it is declared to be of a certain type.

DEMO with Dr. Java: int x String x

4. In contrast, Python is dynamically typed.

a) Variables are not explicitly declared. Rather the type of a variable is based on the value it currently holds.

PASS OUT ACTIVITIES - DO JUST PARTS 1,2

b) Though a variable can only be used in a way that is appropriate for its current type, the type of a variable can be changed by giving it a different value.

DEMO

 $a = "four"$  $a - 1$  $a = 4$ a - 1

5. Although declaring a variable and giving it a value are conceptually two different things, Java does allow these two operations to be combined into a single statement.

Example: int x;  $x = 3$ ; is equivalent to int  $x = 3$ ;

- C. At first glance, it may appear that static typing is a nuisance. However, it has several very significant advantages
	- 1. It provides some protection against typographical errors.

Example: suppose you used a variable named something in a program, and at one point misspelled it as sonething in an assignment statement

sonething  $= 4$ 

The Python interpreter would allow this, by treating it as the definition of a new variable - which could result a hard-to-find error when the intended variable something turns out to have the wrong value elsewhere in the program.

In contrast, the Java compiler would flag this as an unknown symbol.

2. It provides protection against inadvertent misuse of a variable. The compiler can (and does) check each use of a variable to be sure that the use is consistent with its declared type.

Example: if the variable a were declared as a string, the Java compiler would flag a - 1 as an error.

DEMO with Dr. Java

String a a - 1

What would happen in Python?

ASK

An attempt to subtract 1 from a string wouldn't be caught until it was actually tried - perhaps in code that is executed infrequently and so it is not caught during testing, and only shows up when someone else is actually using the program.

- 3. It facilitates production of more efficient code. With a dynamically typed language, each time a variable is used its current type must be checked to determine whether the operation is appropriate and, if so, what it means. With a statically typed language, all this is checked at compile time.
- D.Java has 8 builtin types known as primitive types that have a special status in the language. and are represented in an efficient way in memory. (If you are familiar with the C programming language, these are similar to the primitive types of C.)
	- 1. Four different types of integers distinguished by the number of bits of memory used to store each, and by the resultant range of possible values.
- a) byte one byte (8 bits) range of values -128 .. 127
- b) short two bytes (16 bits) range of values -32768 .. 32767
- c) int four bytes  $(32 \text{ bits})$  range of values  $-2,147,483,648$ ... 2,147,483,647
- d) long eight bytes (64 bits) -9,223,372,036,854,775,808 .. -9,223,372,036,854,775,807
- e) Unless there is a good reason for doing otherwise, int is typically the one that is used
- 2. Two different types of real numbers distinguished by the number of bits of memory used to store each, and by the resultant precision and range of possible values
	- a) float: 4 bytes (32 bits). Precision equivalent to about 7 decimal digits, with range of values on the order of  $\pm 10^{38}$
	- b) double: 8 bytes (64 bits): Precision equivalent to almost 16 decimal digits, with range of values on the order of  $\pm 10^{308}$
	- c) Unless there is a good reason for doing otherwise, double is typically the one that is used
	- d) In contrast, in Python there is just one real type called float, but using the same amount of memory as a Java double.
- 3. A boolean type whose possible values are true and false. (Note: in Java the boolean constants are true and false - all lower case, whereas in Python they are True and False. Also, in Python the booleans are equivalent to the integers 1 and 0, which is not the case in Java - boolean is not an integer type).
- 4. A character type (char) that holds the code for a single character. (Not present in Python)
- 5. For reasons we will see shortly, primitive types are also called value types.
- E. Java also makes it possible to define new data types by defining classes (which we will talk about in the next lecture), arrays, interfaces (both of which we will not discuss until much later in the course.) The code for defining such a new type is, itself, written in Java. Collectively, these types are called reference types.

Illustration of the meaning of "reference"

BlueJ Bank Example demo - create a Customer and a BankAccount, then inspect BankAccount and double click owner reference to bring up Customer object.

The situation that holds here looks something like this:

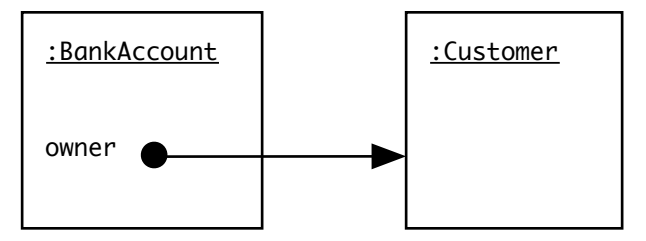

- 1. A large number of reference types are defined as part of the standard Java libraries. We will make use of a number of these throughout the course.
- 2. One such type is that used for character strings (String). It is <u>not</u> a primitive type because Strings can vary widely in the amount of storage required. It does, however, have a "privileged" status when compared to other reference types.
- 3. The process of creating a Java program centers around creating new classes, each of which, in effect defines a new data type.
- 4. An object of a reference type must always be explicitly created by using the reserved word new (We will see examples of this later)
- 5. Actually, Python supports something similar, but most Python programs do not make use of this facility.

#### IV.**Key Syntactic Differences between Java and Python**

- A.As you probably noted in the excerpts I projected earlier, there are quite a number of syntactic differences between Java and Python. Most of these will come to the surface as we encounter them, but there are a few worth mentioning now.
- B. Delimiting individual statements
	- 1. In Python, a statement runs until the end of a line, though it is possible to extend statements over multiple lines by ending each line except the last with a  $\mathbb{V}$ . It is not possible to have two statements appear on the same line
	- 2. In Java, statements are terminated by a semicolon. A statement can be spread over multiple lines, and multiple statements can appear on one line.

```
DEMO with Dr. Java
int
a
=
3;
int b = 4; int c = a + b; System.out.println(c);
```
### C.Comments

- 1. In Python, a comment is started by a "#" and extends to the end of the line
- 2. In Java, there are two ways of marking comments
	- a) If a "//" occurs, everything following it to the end of the line is a comment. (So "//" in Java behaves just like "#" in Python)
	- b) If a "/\*" occurs, everything following it to the next occurrence of "\*/" is considered a comment. This may be a part of a line, or may extend over several lines

DEMO with Dr. Java

/\* Short comment \*/ int  $d = 3$ ; /\* Long comment extending over multiple lines \*/ System.out.println(d);

### D.Strings

- 1. In Python, character strings can be written using either of the two types of quotation mark ("" and '), as long as the string is terminated the same way it began.
- 2. In Java, character strings are always written using double quote marks ("").
- 3. In Java, single quote marks are used for character literals (values of type char).

### E. Boolean operators

- 1. In Python, compound boolean expressions can be constructed using the boolean operators and, or, and not.
- 2. As we've already noted, Java uses the symbols &&, || and ! for this purpose, and also has the boolean operator  $\wedge$ .
- F. Comparison operators
	- 1. In Python, the comparison operator  $(\ge, \le, \ge)$  can be applied to objects of any type, and have the expected result when used with numbers and strings.

## DO ACTIVITY 3

- 2. In Java, these operators can only be applied to primitive types.
- 3. In Python, the equality comparison operators  $(== and !=)$  always test their operands for the same value.
- 4. In Java, when these operators are applied to primitive types, they test for same value; but when applied to reference types, they test for same object.

#### G.Names

- 1. In Python, there is no single, well-established convention for how names are assigned to user-defined entities.
- 2. In Java, there are well-established conventions for naming. Though these are no enforced by the compiler, they do constitute wellaccepted good practice.
- 3. The handout introduces these but we will speak of them in detail later.
- H.Conditional and Looping Statements
	- 1. Both Python have the notion of a conditional statement introduced by the word "if", and looping statements introduced by "while" or "for", but the syntax is quite different.

PROJECT comparison of syntax for control structures

- a) Python: keyword expression :
- b) Java: keyword ( expression )
- 2. Delimiting the scope of conditional/looping statements
	- a) In Python, the scope of a conditional/looping statement is delimited by indentation

Example:

if  $x == 0$ : print x is 0

b) In Java, the scope of a conditional/looping statement is delimited by braces. The Java equivalent would be

```
if (x == 0){
System.out.println("x is 0");
}
```
(1)Actually, if the scope of a conditional/looping statement is just a single statement, the braces are not needed

Example: the above could be written

if  $(x == 0)$ System.out.println("x is 0"); (2)It is considered good practice to indent statements in a manner similar to the manner used in Python for readability, but the compiler pays attention to the braces - not indentation - so the following is equivalent, though stylistically poor:

if  $(x == 0)$ System.out.println("x is 0");

(Indentation conventions for reasons of style preceded Python; Python just adopted them and gave them syntactic significance)

- I. Function Definitions
	- 1. Python
		- a) The first line of a Python function definition begins with def and ends with a colon.
		- b) The body is delimited by indentation just the way the scope of a control structure is.
		- c) Formal parameters are listed in parentheses after the function name - or an empty pair of parentheses is used if there are no parameters.
	- 2. Java
		- a) Because Java is statically typed, a function definition always begins with a type specifier indicating what kind of value the function - or void if the function does not return any value.
		- b) The body is delimited by braces similar to the way the scope of a control structure is delimited - but in this case the braces are always required, even if the body is just one line. Indentation, though not syntactically meaningful, is good style.
- c) As in Python, formal parameters are listed in parentheses after the function name - or an empty pair of parentheses is used if there are no parameters. However, again because Java is statically typed, each parameter name is preceded by a type specifier.
- J. Function calls in Python and Java have similar syntax, except that a function call in Java always specifies the object or class to which it is applied. (We'll see examples of this later.)

(Actually, Python also uses something similar when one is using its object-oriented features.)

#### **V. More About Types in Java**

- A.Most features pertaining to data types are similar in both Java and Python.
	- 1. Operators  $(e.g. +, -, == etc.)$
	- 2. Precedence rules for operators (e.g. \* takes precedence over +)

DO ACTIVITY 4

3. The meaning of / as either integer division or real division - e.g. both in Python and Java

3/4 is 0, but 3.0/4.0 is 0.75, but

4. Propagation of types in expressions - e.g. in both languages

3/4 \* 2.0 is 0, but  $2.0 * 3/4$  is 1.5

- B. Earlier, we noted that Java data types fall into two categories: primitive (value) types and reference types. There are some important differences between primitive and reference types.
	- 1. The names of primitive types are all lower-case. By convention, the names of reference types begin with an upper-case letter.
	- 2. Primitive types are also known as value types, because an entity of a primitive type stores a value, rather than referring to a value stored elsewhere. Therefore, in Java (though not all OO languages), primitive types are not objects.
		- a) The operator new is <u>not</u> used to create them. (Reference types are always created this way.)
		- b) Methods cannot be applied to them. You will never see something like:

int i; i.something();

- 3. Java provides standard ways of writing literals of the primitive types. Examples (for the types we will use):
	- a) boolean false, true
	- b) int  $-1$
	- c) double 1.0 (the decimal point distinguishes from int), or scientific notation can be used - e.g. 6.02E23
	- d) char 'A'
	- e) For convenience, and because they are widely used, Java also provides a mechanism for writing literals of one (but only one) of the reference types - String

"This is a String"

DO ACTIVITY 5

- 4. The equality comparison operators (== and !=) can be applied to both kinds of types, but they mean something different for reference types than they do for value types.
	- a) When applied to two entities of value type, they ask "do these two represent the same value?"
	- b) When applied to two entities of reference type, they ask "do these two refer to the same object?"

Of course, the answer to the first question will always be yes when the answer to the second question is yes. But the reverse is not true. It is possible to have two different objects that - in some sense - represent the same value. [ Example: two different bank accounts with the same balance ].

DEMONSTRATE with Dr. Java

 $1 = 1$ "hello" == "hello"

This behavior is different from that of Python (which would consider both comparisons to be true), because in Python  $==$ always means "same value", while in Java, when applied to reference types, it means "same object"

- C.Because it is statically typed, Java requires that the type of an expression that is assigned to a variable be *assignment compatible* with the variable.
	- 1. For numeric variables, Java enforces the following rules (among others):
		- a) A variable of type double may be assigned the result of any numeric computation. If the result is an integer, it is promoted.

Example:

double x;

 $x = 1 / 2$ ; is legal - and gives x the value 0, since the promotion is done after the division.

b) A variable of any other type may only be assigned an expression whose value is of the same type.

Example:

int x;  $x = 1.0$ ; is not legal - since even though 1.0 is an integer, it has the form of a real number

2. There are times when it is necessary to perform an operation where the needed type conversion is not automatically performed. In this case, one must use an explicit *type cast*.

Example: The following statement is erroneous, because the expression is of type double and the variable is of type int:

double d; int  $i = 3 * d$ ;

To make this work correctly, we need to use a type cast, as follows:

int i = (int)  $(3 * d)$ ;

Note: Java requires an explicit cast, because a computation like this might - in principle - result in the loss of information:

The explicit use of a cast means "I know this could result in the loss of information, but in this case I know this won't happen, or I'm prepared to accept it."